## **GUÍA PARA OBTENER EL NÚMERO DE LA SEGURIDAD SOCIAL (NUSS)**

**Para alumnas y alumnos del extranjero**

## **Trámite de Certificado Digital**

El Certificado Digital es una herramienta de identificación que permite realizar trámites ante organismos públicos o privados. Para obtenerlo, es necesario solicitar una cita en la página web de la Tesorería General de la Seguridad Social a través del siguiente enlace:

• [https://w6.seg-](https://w6.seg-social.es/ProsaInternetAnonimo/OnlineAccess?ARQ.SPM.ACTION=LOGIN&ARQ.SPM.APPTYPE=SERVICE&ARQ.IDAPP=CPMSWACS&ORGANISMO=I)

[social.es/ProsaInternetAnonimo/OnlineAccess?](https://w6.seg-social.es/ProsaInternetAnonimo/OnlineAccess?ARQ.SPM.ACTION=LOGIN&ARQ.SPM.APPTYPE=SERVICE&ARQ.IDAPP=CPMSWACS&ORGANISMO=I) [ARQ.SPM.ACTION=LOGIN&ARQ.SPM.APPTYPE=SER](https://w6.seg-social.es/ProsaInternetAnonimo/OnlineAccess?ARQ.SPM.ACTION=LOGIN&ARQ.SPM.APPTYPE=SERVICE&ARQ.IDAPP=CPMSWACS&ORGANISMO=I) [VICE&ARQ.IDAPP=CPMSWACS&ORGANISMO=I](https://w6.seg-social.es/ProsaInternetAnonimo/OnlineAccess?ARQ.SPM.ACTION=LOGIN&ARQ.SPM.APPTYPE=SERVICE&ARQ.IDAPP=CPMSWACS&ORGANISMO=I)

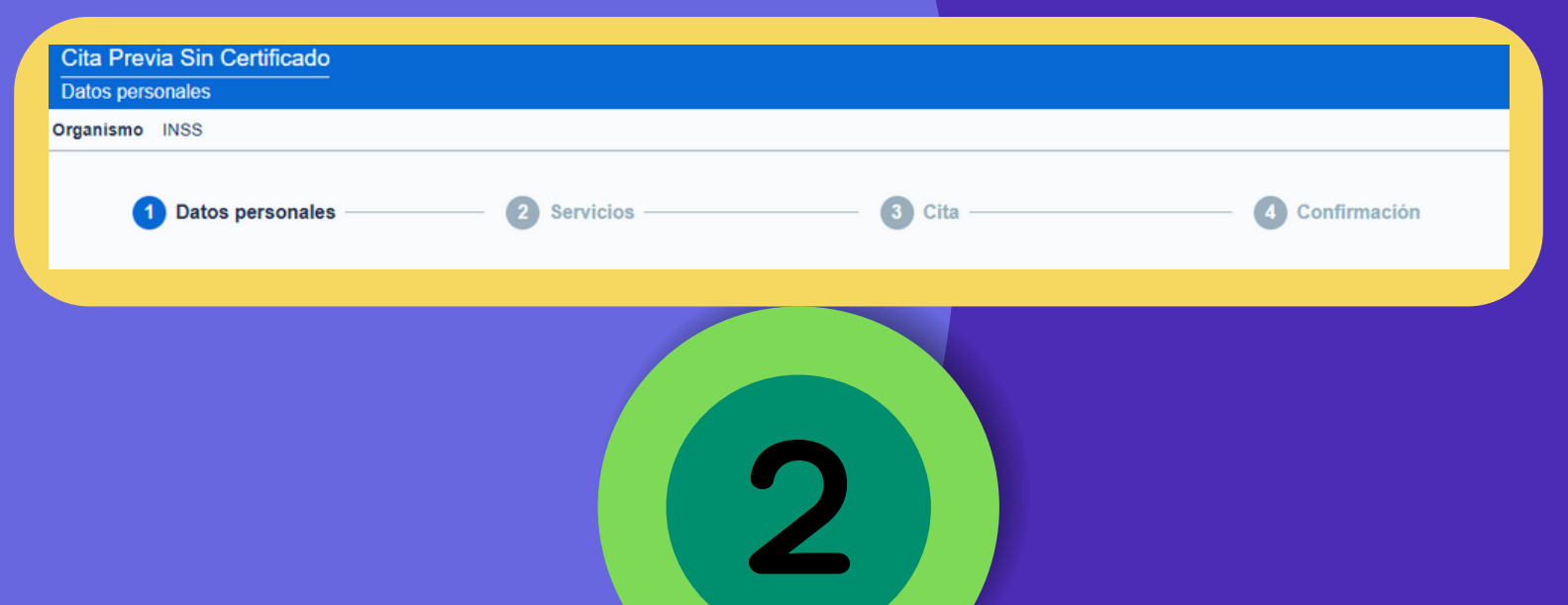

Llena cada uno de los apartados hasta completar el paso 4 de "Confirmación" y guarda el respaldo de la cita para asistir presencialmente a las oficinas de la Tesorería que se encuentra ubicadas en:

C. Pablo Picasso, 8, 41018 Sevilla (frente a la estación de trenes Santa Justa).

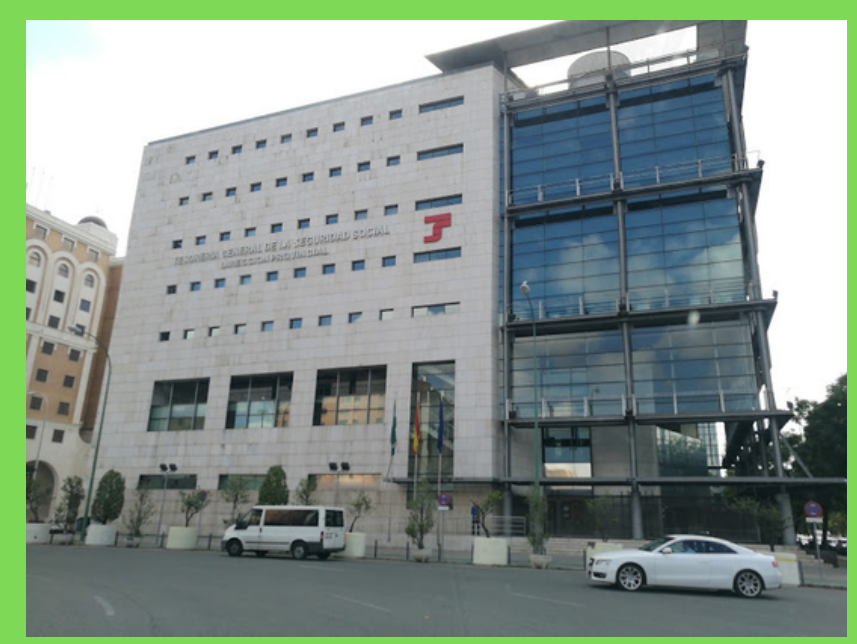

**Importante:** *Recuerda que el día de tu cita debes llevar físicamente el NIE (Número de Identidad de Extranjero).*

## **Descarga la app "Certificado Digital FNMT"**

 $\mathbf{Z}$ 

Puedes descargar la aplicación directamente desde Play Store. Se identifica por su fondo de color negro.

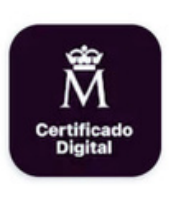

Certificado digital FNMT Fábrica Nacional de Moneda y Timbre -...  $\triangleright$  Instalado

 $\vee$ 

Una vez que seas atendida o atendido en las oficinas de Tesorería, te pedirán el NIE y tener instalada la aplicación antes mencionada y el personal de atención "activará" la aplicación para que puedas usarla.

Sigue las instrucciones del personal y asegúrate de obtener el **NUSS** en la misma cita.

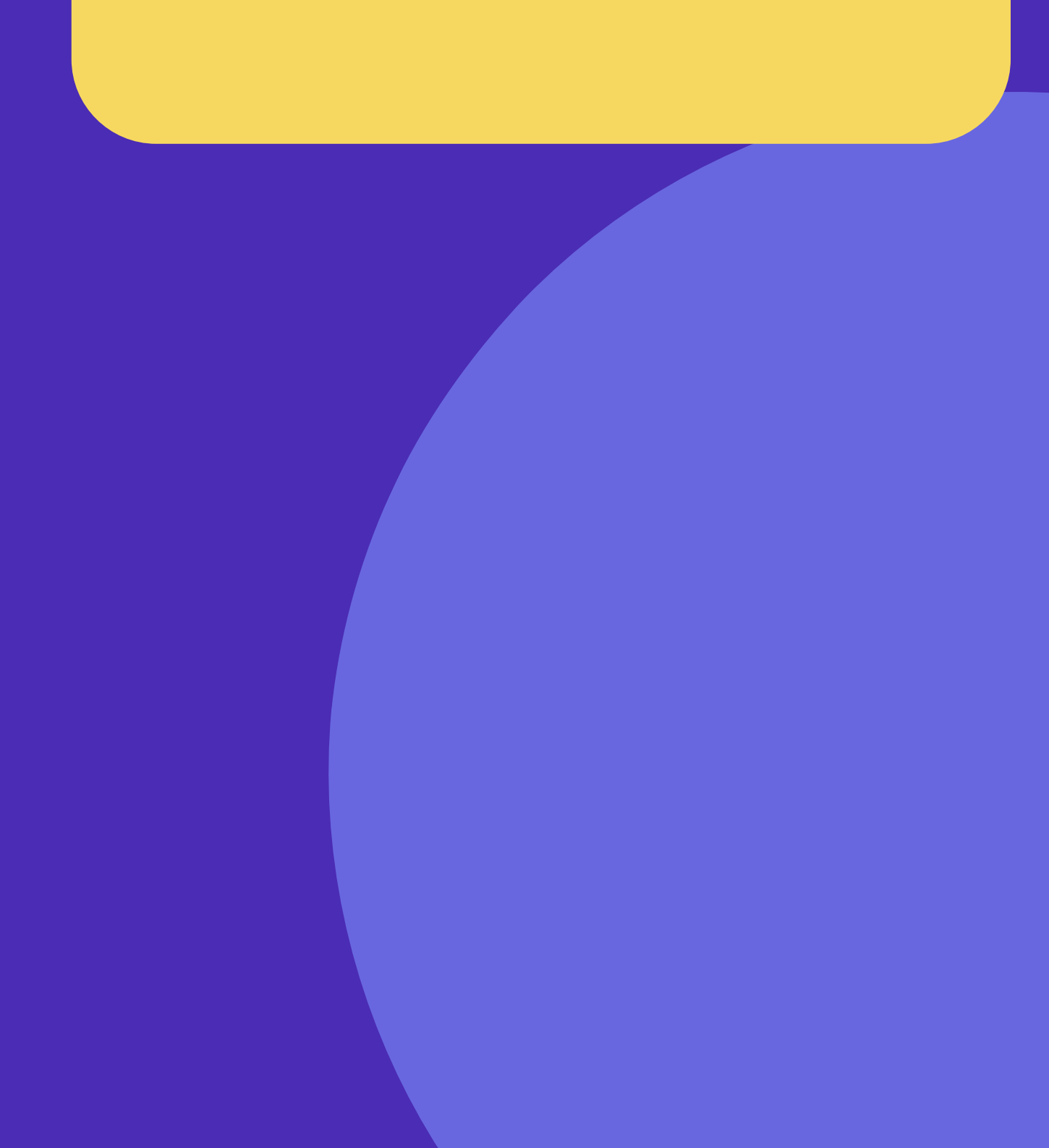

## **Obtención del NUSS**